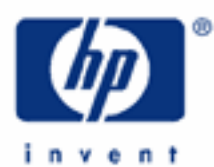

# **hp calculators**

**HP 17bII+** Using math functions

The HP 17bII+ math function menu

Practice solving problems

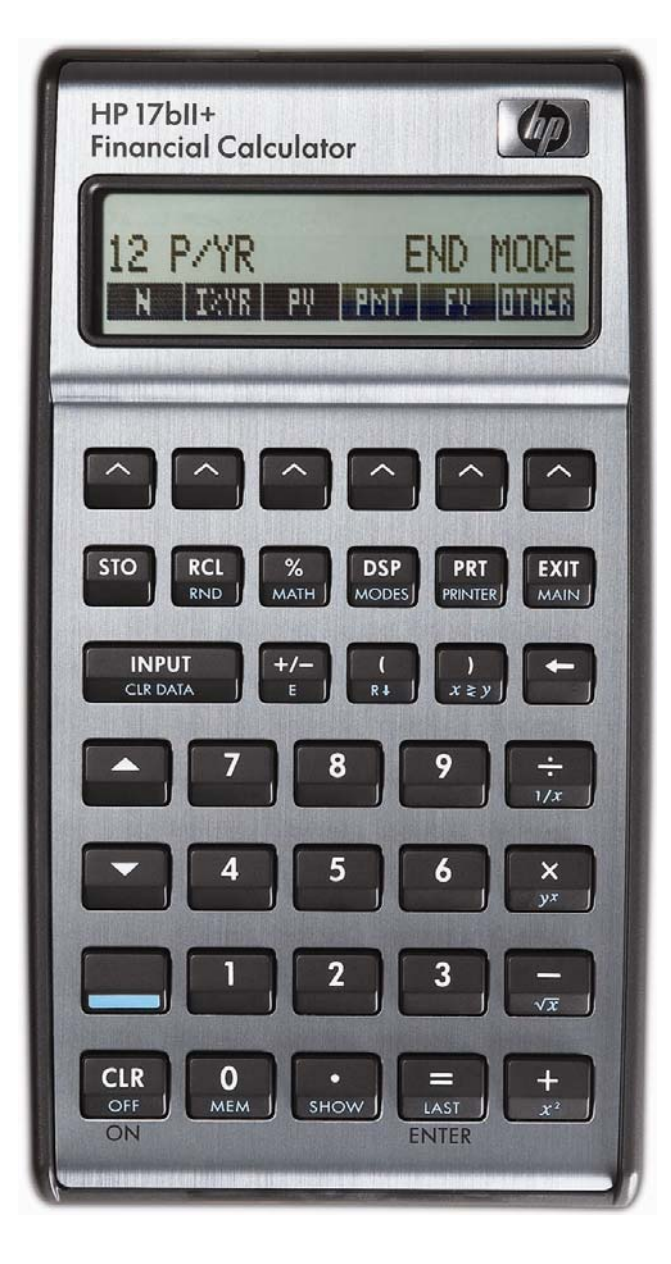

#### **HP 17bII+** Using math functions

### **The HP 17bII+ math function menu**

The HP 17bII+ has many basic and advanced mathematic functions built-in. These functions can solve a variety of problems.

These functions include some functions found on the keyboard, such as  $\frac{1}{k}$ ,  $\frac{1}{k}$ ,  $\frac{1}{k}$ . There are also additional math functions found in the  $\Box$  (math) menu, such as the common and natural logs and antilogs **A A**<sup>1</sup> **A**<sup>1</sup> **A**<sup>2</sup> **A**<sup>2</sup> as well as factorial  $\mathbb{R}$ . This menu also includes the constant  $\mathbb{R}$ .

## **Practice solving problems**

- Example 1: How many different groups of 3 items can you select from 10 total items? The order of selection does not matter – just the resulting grouping.
- Solution: Given the way this example is worded, we will need to solve for the combinations of n items taken r at a time. If the order of selection mattered, we would solve for the permutation of n items taken r at a time.

To determine the number of ways you can select a subgroup of a specified number of items from a larger group, where the order of each of the items in the subgroup is not important, the combination formula is used, as shown in figure 1 below. The formula indicates the combinations of n items taken r at a time.

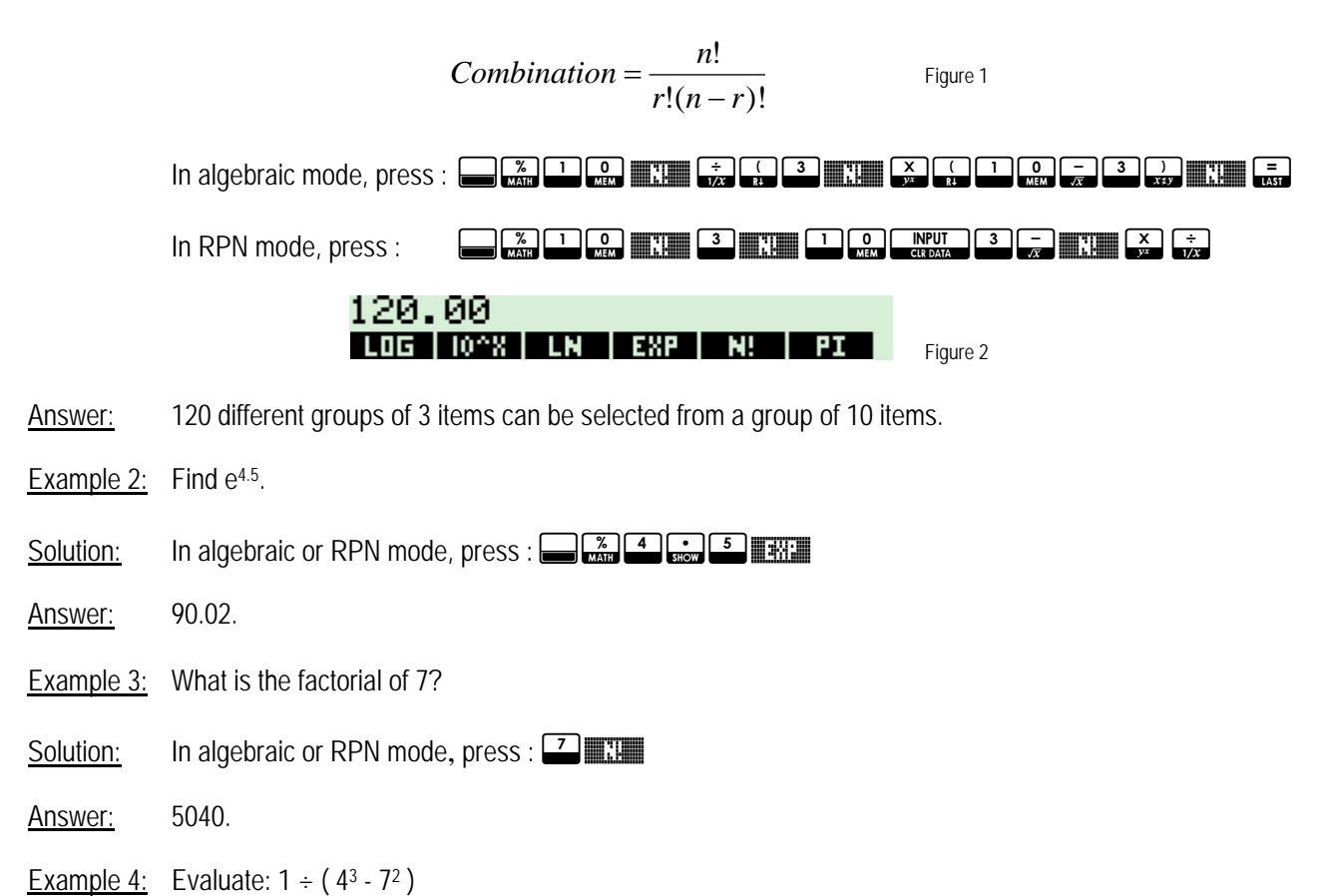

#### **hp calculators**

**HP 17bII+** Using math functions

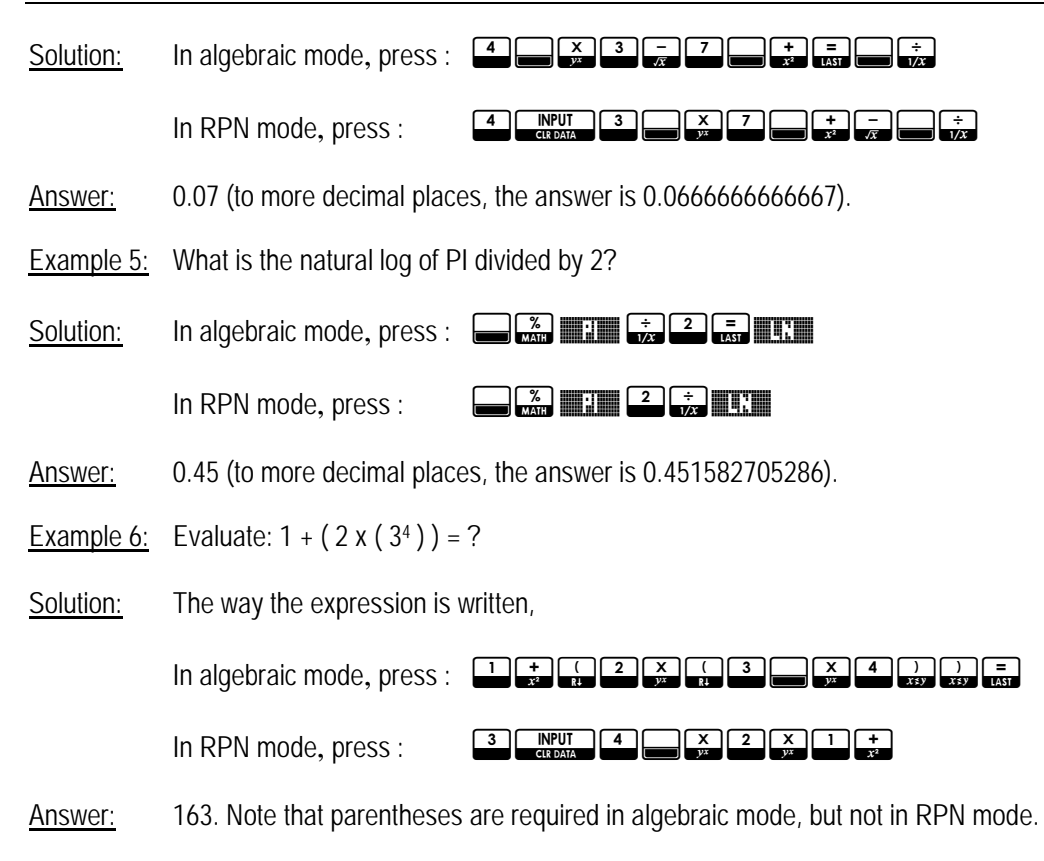

Example 7: If you flip a coin 10 times, what is the probability that it comes up tails exactly 4 times?

Solution: This is an example of the binomial probability distribution. The formula to find the answer is given by:

$$
P(X)=nC\times P^X(1-P)^{(n-X-)}_{\text{Figure 3}}
$$

where P(X) is the probability of having X successes observed, nCx is the combination of n items taken x at a time, and p is the probability of a success on each trial.

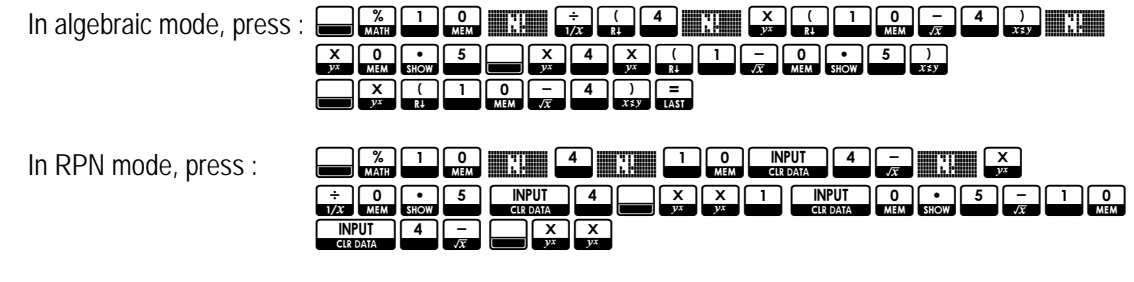

Answer: 0.21. If you flip a coin 10 times, there is a 20.51% chance of seeing heads 4 times.

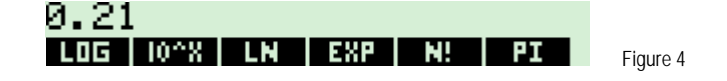